# File Input / Output Streams in C++

CS 16: Solving Problems with Computers I Lecture #9

Ziad Matni Dept. of Computer Science, UCSB

#### **Announcements**

- Midterm Exam grades out!
  - If you want to see your exams, visit your lab TA during his/her office hours
  - You will only be able to view exams in their (or my) office
  - You will not be allowed to take the exams out of the office.

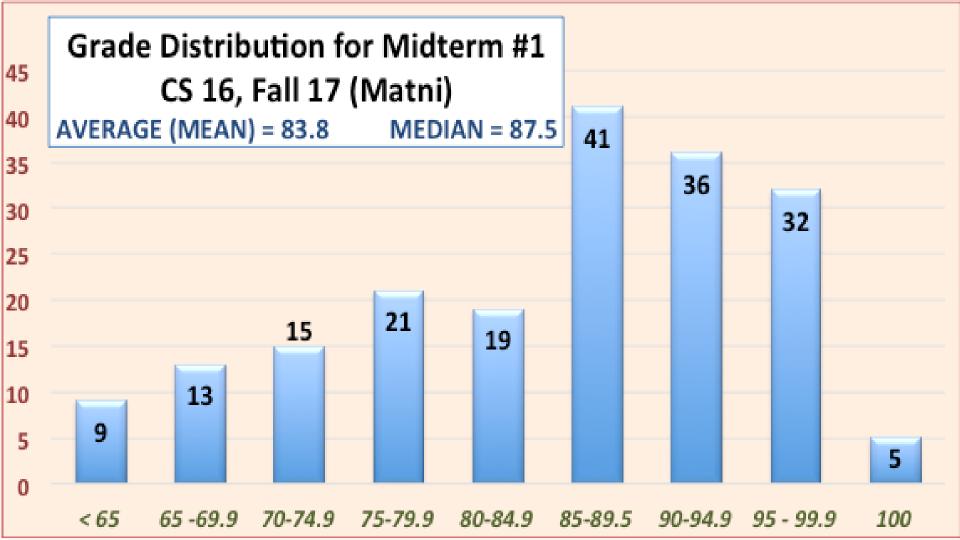

#### **Lecture Outline**

• I/O Data Streams and File I/O

An introduction to Objects and Member Functions

Handling File I/O Errors

## File I/O

#### Read (input) from a file

- Usually done from beginning to the end of file (not always)
  - No backing up to read something again (but you can start over)
  - Similar to how it's done from the keyboard

#### Write (output) to a file

- Usually done from beginning to end of file (not always)
  - No backing up to write something again (but you can start over)
  - Similar to how it's done to the screen

## Stream Variables for File I/O

#### You have to use "stream variables" for file I/O and they...

- Must be declared before it can be used
- Must be initialized before it can contain valid data
  - Initializing a stream means connecting it to a file
  - The value of the stream variable is really the filename it is connected to
- Can have their values changed
  - Changing a stream value means disconnecting from one file and then connecting to another

## Streams and Assignment

 Streams use special built-in (member) functions instead of the assignment operator to change values

#### • Example:

```
streamObjectX.open("addressBook.txt"); // connects to file
streamObjectX.close(); // closes connection to file
```

#### Declaring An Input-File Stream Variable

Input-file streams are of type ifstream

- Type ifstream is defined in the fstream library
- You must use include statement and using directives

```
#include <fstream>
using namespace std;
```

Declare an input-file stream variable with:

```
ifstream in_stream;

Variable type

Variable name

Matni. CS16. Fa17
```

#### Declaring An Output-File Stream Variable

- Ouput-file streams of are type ofstream
- Type ofstream is defined in the fstream library
- Again, you must use the include and using directives
   #include <fstream>
   using namespace std;
- Declare an output-file stream variable using

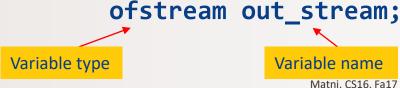

#### Connecting To A File

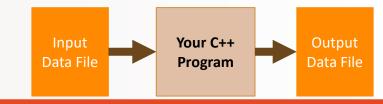

- Once a stream variable is declared,
   you can connect it to a file
  - -Connecting a stream to a file means "opening" the file
  - Use the *open* member function of the stream object

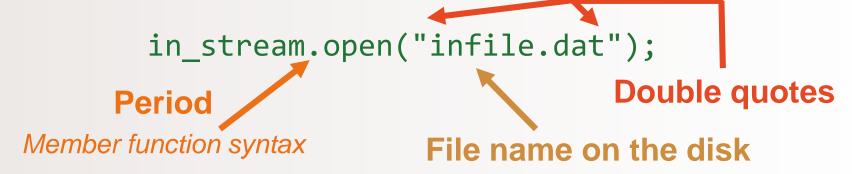

Must include a true path (relative or absolute)

## **Using The Input Stream**

- Once connected to a file, get input from the file using the extraction operator (>>)
  - Just like with cin

#### Example:

```
ifstream in_stream;
in_stream.open("infile.dat");
int one_number, another_number;
in_stream >> one_number >> another_number;
in_stream.close();
```

The inputs are read from the infile.dat file separated by either spaces or newline characters

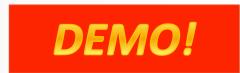

11/1/2017 Matni, CS16, Fa17 11

#### **Using The Output Stream**

- An output-stream works similarly using the insertion operator (<<)</li>
  - Just like with cout

#### Example:

The output gets written in the **outfile.dat** file

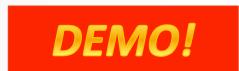

11/1/2017 Matni, CS16, Fa17

#### The External File Name

- Must be the name of a file that the operating system can use/open/read/write
- Be compliant with naming conventions on your system
  - Example: Don't call an input \*\*text\*\* file XYZ.jpg
- Make sure the path is true
  - If the file is local to your program, then no path is needed
  - Otherwise use either relative or absolute path names

Example: infile.open("../MyDirectory/inputFile\_42.txt");

## Closing a File

- After using a file, it should be closed using the .close() function
  - This disconnects the stream from the file
  - Close files to reduce the chance of a file being corrupted if the program terminates abnormally
- Example: in\_stream.close();
- It is important to close an output file if your program later needs to read input from the output file
- The system will automatically close files if you forget as long as your program ends normally!

#### **Member Functions**

#### **Member function:** function associated with an object

- .open() is a member function of in\_stream in the previous examples
  - in\_stream is an <u>object</u> of <u>class</u> ifstream
- Likewise, a different .open() is a member function of out\_stream in the previous examples
  - Despite having the same name!
  - out\_stream is an <u>object</u> of <u>class</u> <u>ofstream</u>

For a list of member functions for I/O stream classes, also see: <a href="http://www.cplusplus.com/reference/fstream/ifstream/">http://www.cplusplus.com/reference/fstream/ifstream/</a>

#### Classes vs. Objects

- A class is a complex data type that can contain variables & functions
  - Example: ifstream, ofstream, string are examples of C++ classes
  - We'll discuss classes and objects in C++ later in the quarter

- When you call up a class to use it in a program,
   you instantiate it as an object
  - Example:
     ifstream MyInputStream; // MyInputStream is an object of class ifstream

## Calling a Member Function

 Calling a member function requires specifying the object containing the function

 The calling object is separated from the member function by the dot operator
 Dot operator

• Example: in\_stream.open("infile.dat");

Member function

Calling object

## **Errors On Opening Files**

- Opening a file can fail for several reasons
  - The file might not exist
  - The name might be typed incorrectly
  - Other reasons

#### Caution:

You may <u>not</u> see an *error message* if the call to open <u>fails!!</u>

— Program execution usually continues!

## **Catching Stream Errors**

 Member function fail(), can be used to test the success of a stream operation

fail() returns a Boolean type (True or False)

• fail() returns True (1) if the stream operation failed

#### **Halting Execution**

- When a stream open function fails, it is generally best to stop the program then and there!
- The function exit(), halts a program
  - exit(n) returns its argument (n) to the operating system
  - exit(n) causes program execution to stop
  - exit(n) is NOT a member function! It's a function defined in cstdlib
- Exit requires the include and using directives
   #include <cstdlib>
   using namespace std;

#### Using fail and exit

• Immediately following the call to open, check that the operation was successful:

#### A Note on cerr vs cout

- Use cout for the standard output.
- Use cerr to show errors.

- There is a difference in how the outputs are "buffered" or not.
  - Has to do with how the memory is used: **Not a scope of CS16...**

#### Formatting Output to Files

Recall: Format output to the screen with:

```
cout.setf(ios::fixed);
cout.setf(ios::showpoint);
cout.precision(2);
```

Similarly, format output to a file using out\_stream with:

```
out_stream.setf(ios::fixed);
out_stream.setf(ios::showpoint);
out_stream.precision(2);
```

| Formatting     | Flaas | <b>for</b> set f |
|----------------|-------|------------------|
| · oi illaillig |       | 366.             |

| Flag            | Meaning                                                                                                    | Default |
|-----------------|----------------------------------------------------------------------------------------------------|---------|
| ios::fixed      | If this flag is set, floating-point numbers are not written in e-notation. (Setting this flag automatically unsets the flag ios::scientific.)                                                                                                    | Not set |
| ios::scientific | If this flag is set, floating-point numbers are written in e-notation. (Setting this flag automatically unsets the flag ios::fixed.) If neither ios::fixed nor ios::scientific is set, then the system decides how to output each number.                                                                              | Not set |
| ios::showpoint  | If this flag is set, a decimal point and trailing zeros are always shown for floating-point numbers. If it is not set, a number with all zeros after the decimal point might be output without the decimal point and following zeros.                                                                                  | Not set |
| ios::showpos    | If this flag is set, a plus sign is output before positive integer values.                                                                                                    | Not set |
| ios::right      | If this flag is set and some field-width value is given with a call to the member function width, then the next item output will be at the right end of the space specified by width. In other words, any extra blanks are placed before the item output. (Setting this flag automatically unsets the flag ios::left.) | Set     |
| ios::left       | If this flag is set and some field-width value is given with a call to the member function width, then the next item output will be at the left end of the space specified by width. In other words, any extra blanks are placed after the item output. (Setting this flag automatically unsets the flag ios::right.)  | Not set |

## **Creating Space in Output**

- The width member function specifies the number of spaces for the next item
  - Applies only to the next item of output

#### Example:

To print the digit 7 in four spaces and use

```
out_stream.width(4);
out_stream << 7 << endl;</pre>
```

Three of the spaces will be blank:

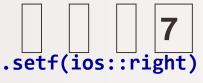

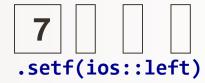

default

## Not Enough Width?

- What if the argument for width is too small?
  - Such as specifying cout.width(3); when the value to print is 3456.45

- The entire item is always put in output
  - If too few spaces are specified,
     then spaces are added as needed
  - In the example above, the entire value (3456.45) is still printed out as if the cout.width(3); was not there.

#### **Unsetting Flags**

- Any flag that is set, may be unset
- Use the unsetf function
  - Example:

```
cout.unsetf(ios::showpos);
```

causes the program to stop printing plus signs on positive numbers

## Manipulators

A type of function called in a nontraditional way

- Manipulators, in turn, call member functions
  - May or may not have arguments to them

 Used after the insertion operator (<<) as if the manipulator function call is an output item

## The **setw** Manipulator

- setw does the same task as member function width
  - setw calls the width function to set spaces for output: only effective for one use
  - Found in the library <iomanip>

```
    Example: cout << "Start" << setw(4) << 10
        << setw(4) << 20 << setw(6) << 30;</li>
    produces: Start, 10 , 20 , 30
    2 Spaces 4 Spaces
```

- The 1st setw(4) ensures 4 spaces between "Start" and 10, INCLUSIVE of the spaces taken up by 10.
- The 2<sup>nd</sup> setw(4) ensures 4 spaces between 10 and 20, INCLUSIVE of the spaces taken up by 20.
- The 3<sup>rd</sup> setw(6) ensures 6 spaces between 20 and 30, INCLUSIVE of the space taken up by 30.

## The setprecision Manipulator

- setprecision does the same task as member function precision
  - Found in the library <iomanip>

```
produces: $10.30
$20.50
```

setprecision setting stays in effect until changed

## **Appending Data to Output Files**

- Output examples we've given so far create new files
  - If the output file already contained data, that data is now lost!
- To <u>append</u> new output to the end an existing file use the constant ios::app defined in the iostream library:

```
outStream.open("important.txt", ios::app);
```

- If the file does not exist, a new file will be created
- There are other member functions that return the location in the I/O file where the next data will be
  - Helps with customizing read and writing files
  - To be used carefully! We won't go over them here...

# **Entering File Names for I/O Files**

- Users can also enter the name of a file to be read/written
  - As an input read by cin
- You can use regular C++ strings for the filenames, but <u>ONLY</u> if you ensure that you are compiling with C++ version 11 (or later).
- OTHERWISE, you'll have to use C-strings
  - WARNING!!!! PAY ATTENTION TO THIS!!!
- Textbook has details on how to use C-strings for filenames

## More Options for Compilations Using g++

So far, you've been using g++ as follows:

```
g++ myLittleProg.cpp -o myLittleProg
```

You can tell g++ to also make sure that it uses ver. 11:

```
g++ myLittleProg.cpp -o myLittleProg -std=c++11
```

Additionally, g++ can also print out "warnings" for you, not just compile errors (this can help you in catching problems early!)

```
g++ myLittleProg.cpp -o myLittleProg -std=c++11 -Wall
```

#### **YOUR TO-DOs**

- ☐ HW 5 due Thu. 11/2
- ☐ Lab 5 due Fri. 10/27

- ☐ Visit Prof's and TAs' office hours if you need help!
- ☐ Call Mom

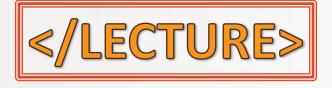